## tiktok **tiktok**

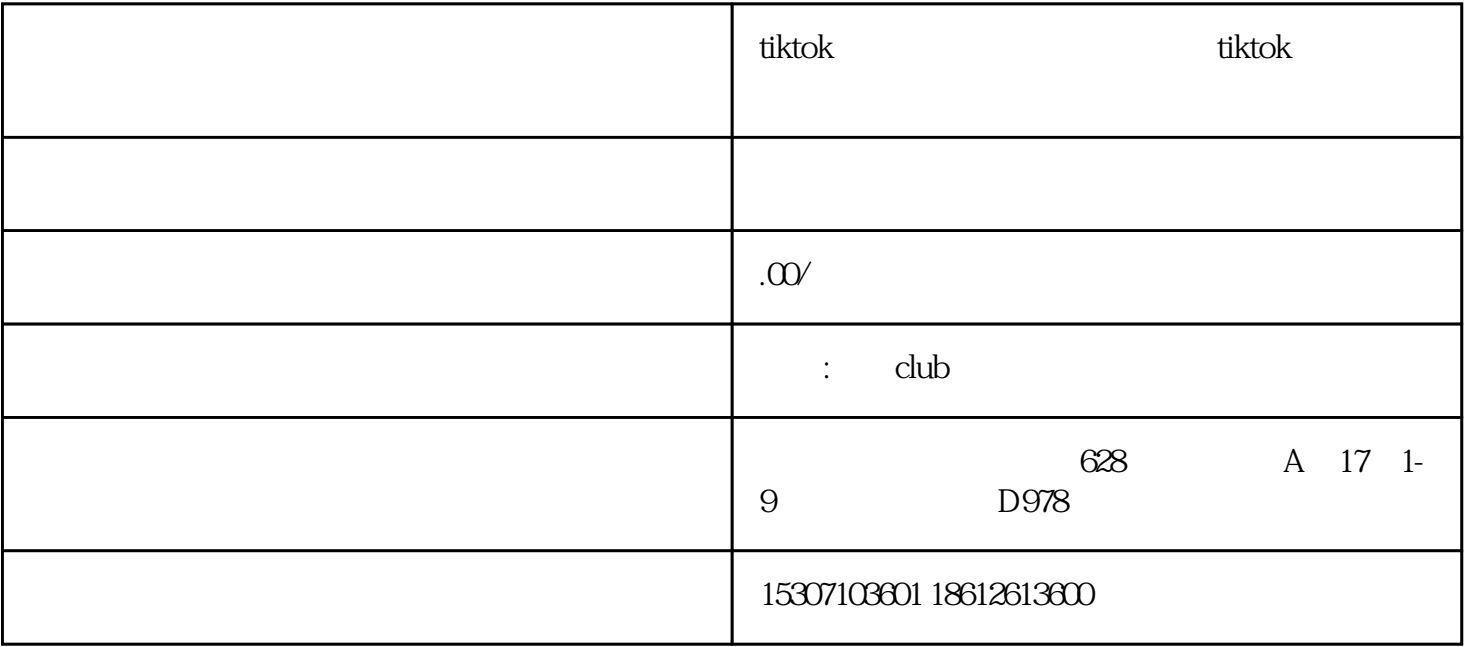

TikTok 1. TikTok "and "and " 2. TikTok 3.通过审核:商家需要通过TikTok的审核,审核包括商家资质审核和商品审核。 TikTok 1.进入"商家中心":登录TikTok商家账号后,在页面右上方找到"商家中心"按钮,进入商家中心。 2.申请带货功能:在商家中心页面,找到"带货"功能,点击"申请带货",填写相关信息并提交申请 3. September 2.5 and the TikTok and  $\frac{35}{5}$  $4$ . TikTok